## Semestrální zkouška ISS/ISSk, 1. opravný termín, 16.1.2023, skupina A

Login: ........................ Příjmení a jméno: ...................................................... Podpis: ............................ (prosím čitelně!)

**Příklad 1** Nakreslete průběh modulu frekvenční charakteristiky  $|H(e^{j\omega})|$  číslicového filtru typu FIR s přenosovou funkcí:  $H(z) = 1 - 0.99z^{-1}$ . Hodnoty pro normované kruhové frekvence  $\omega = 0$ ,  $\frac{\pi}{2}$ ,  $\pi$  rad určete výpočtem, mezi nimi to můžete "nějak" propojit. Pomůcka:  $\sqrt{2} = 1.4$ .

**Příklad 2** Určete hodnoty pólů číslicového filtru typu IIR s přenosovou funkcí:  $H(z) = \frac{1}{1+0.95z}$  $1 + 0.81z^{-2}$ a rozhodněte, zda je tento filtr stabilní.

**Příklad 3** Diskrétní Fourierova transformace (DFT) je spočítána na  $N = 10000$  vzorcích. Použitá vzorkovací frekvence byla  $F_s = 10000$  Hz. Napište, který koeficient DFT  $X[k]$  použijeme, chceme-li zjistit chování signálu na frekvenci $f=1100$  Hz.

**Příklad 4** V jazyce C, Matlabu nebo Pythonu+Numpy napište kód pro generování signálu  $x(t) = t$  od  $t = 0$  do  $t = 3$  a pro numerický výpočet jeho střední hodnoty v tomto časovém intervalu.

**Příklad 5** Napište hodnotu komplexní exponenciály  $x[n] = 4e^{-j\frac{\pi}{2}}e^{-j\frac{2\pi}{50}n}$  pro  $n = 25$ 

Příklad 6 Funkce hustoty rozdělení pravděpodobnosti stacionárního náhodného signálu je dána:  $p(x) =$  $\sqrt{ }$  $\int$  $\mathcal{L}$ 0.5 pro  $-2 \le x \le -1$ 0.5 pro  $0 \le x \le 1$ 0 jinde . Nakreslete odpovídající distribuční funkci  $F(x)$ .

Příklad 7 Pro signál s funkcí hustoty rozdělení pravděpodobnosti z minulého cvičení určete, jaká je pravděpodobnost, že hodnota signálu bude v intervalu od  $a = -1.5$  do  $b = 1.5$ .

 $\mathcal{P}(a < \xi[n] < b) =$ 

**Příklad 8** Ergodický náhodný signál  $x[n]$  má délku  $N = 100000$  vzorků a má diskrétní hodnoty od 0 do 99. Napište slovně, matematicky, pseudokódem nebo kódem v jazyce C, Matlabu nebo Pythonu+Numpy, jak odhadnete sdruženou pravděpodobnost  $\mathcal{P}(X_1, X_2, k)$ , tedy pravděpodobnost, že vzorek  $x[n] = X_1$  a vzorek  $x[n + k] = X_2$ . Pište např. pro  $X_1 = 5$ ,  $X_2 = 17$ ,  $k = 3$ .

Příklad 9 Na obrázku je plot spektrální hustoty výkonu náhodného signálu. Určete, zda se jedná o bílý šum a své rozhodnutí krátce zdůvodněte.

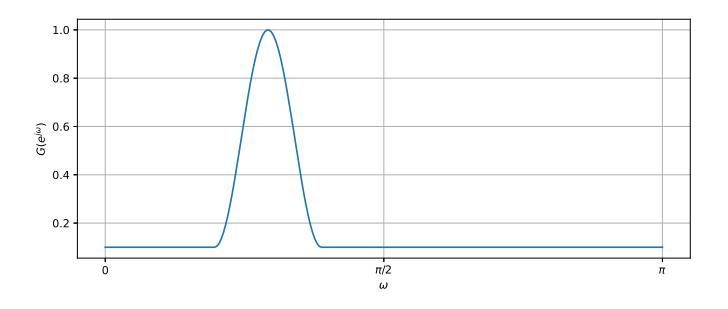

**Příklad 10** Je dán 2D filtr (maska, konvoluční jádro):  $h[k, l] = \frac{1}{3}$  $\sqrt{ }$  $\overline{1}$  $-1$   $-1$   $-1$ 0 0 0  $+1$   $+1$   $+1$ 1 . Pro obrázek  $x[k, l]$ nakreslete výsledek operace  $y = |x[k, l] \star h[k, l]|$  (tedy 2D konvoluce a absolutí hodnota). Pro úsporu toneru

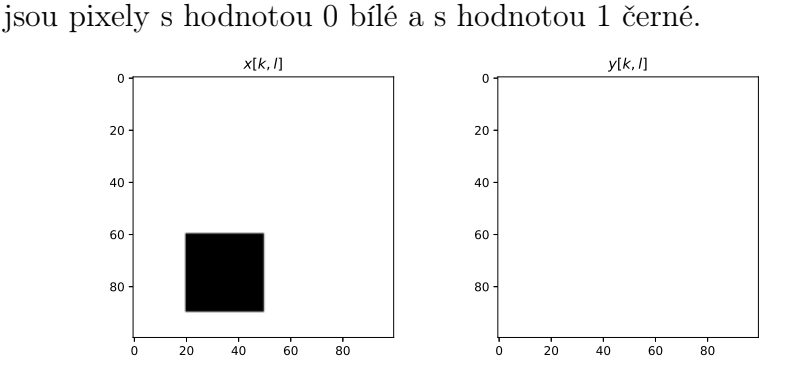

**Příklad 11** Obrázek o rozměrech  $K = 100$  krát  $L = 100$  pixelů má hodnoty 0 (bílá) až 1 (černá). Určete, které koeficienty  $X[m, n]$  jeho 2D-DFT budou nenulové a krátce zdůvodněte. Uvažujte hodnoty m a n pouze do 50ti. Pomůcka: Všechny pixely obrázku jsou nezáporné, takže pečlivě zvažte, zda mezi nenulové koeficienty patří i  $X[0, 0]$ .

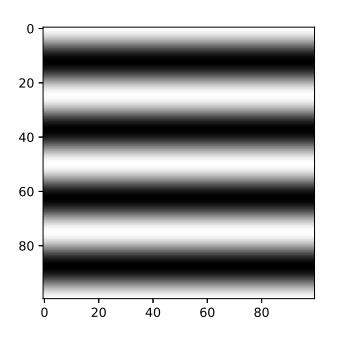

**Příklad 12** Periodický signál se spojitým časem je dán jako sled obdélníkových impulsů o výšce  $D = 2$ , šířce  $\vartheta = 3 \mu s$  a periodě  $T_1 = 6 \mu s$ . Napište hodnoty koeficientů jeho Fourierovy řady od  $c_{-2}$  do  $c_2$ . Pomůcka:  $\text{sinc}\frac{\pi}{2} = 0.64$ .

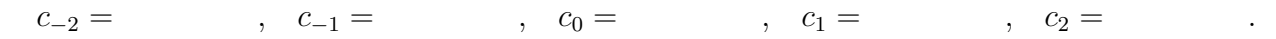

**Příklad 13** Signál se spojitým časem je komplexní exponenciála:  $x(t) = e^{j1000\pi t}$ . Určete a nakreslete modul i argument jeho Fourierovy transformace  $X(j\omega)$ .

**Příklad 14** Na obrázku je průběh argumentu spektrální funkce arg  $X(j\omega)$  signálu  $x(t)$ . Do téhož obrázku nakrelete průběh argumentu spektrální funkce arg  $Y(j\omega)$  posunutého signálu:  $y(t) = x(t - \frac{\pi}{60})$ .

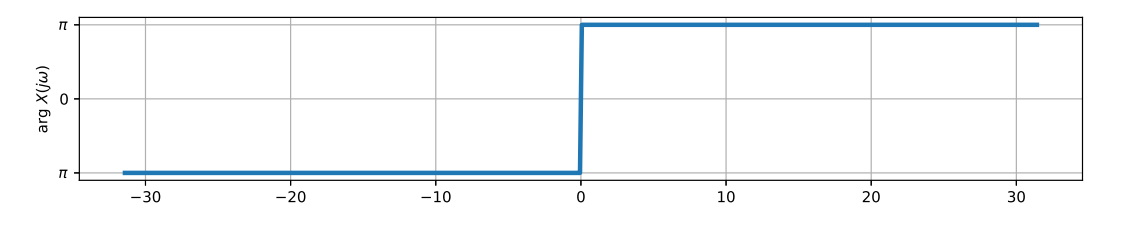

**Příklad 15** Nakreslete výsledek konvoluce dvou signálů se spojitým časem:  $y(t) = x_1(t) \star x_2(t)$ .  $x_1(t) = \begin{cases} 2 & \text{pro} \ \ 0 & \text{jinde} \end{cases}$  a  $x_2(t) = \begin{cases} 1 & \text{pro} \ \ 0 \le t \le 1 \end{cases}$  a pro  $2 \le t \le 3$ 0 jinde

**Příklad 16** Přenosová funkce  $H(s)$  systému se spojitým časem má jeden pól:  $p_1 = -1$  a dva nulové body:  $n_1 = -1 + 1000j$ ,  $n_2 = -1 - 1000j$ . Určete hodnotu frekvenční charakteristiky tohoto systému na kruhové frekvenci  $\omega_1 = 1000 \text{ rad/s}.$ 

 $H(j\omega_1) =$ 

**Příklad 17** Rozhodněte, zda je systém popsaný rovnicí  $y(t) = \frac{a}{t}x(t)$ , kde a je konstanta, časově invariantní. Pokud není, uveďte příklad porušení podmínky časové invariantnosti: "pokud $x(t) \rightarrow y(t),$ pak  $x(t-\tau) \rightarrow y(t-\tau)$ ".

Příklad 18 Chceme vzorkovat a perfektně rekonstruovat rádiové signály z FM pásma 88—108 MHz. Jaká bude minimální vzorkovací frekvence ?

Příklad 19 Spektrum vzorkovaného signálu je periodické. Jaká je jeho perioda ? Můžete odpovědět v libovolné frekvenci, ale napište jasně, která frekvence to je, jaká je hodnota periody, a jaká je jednotka.

Příklad 20 Diskrétní signál na vzorkovací frekvenci  $F_{s1} = 64$  kHz je potřeba převést na vzorkovací frekvenci  $F_{s2} = 8$  kHz. Napište nebo nakreslete schéma korektního postupu. Pokud použijete nějaký filtr, uveďte, na které vzorkovací frekvenci pracuje a jaká je jeho frekvenční charakteristika.